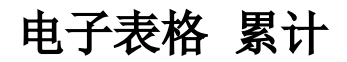

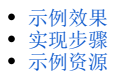

累计是指在同一年度中从首个月份到当前月份数据值的和。

## <span id="page-0-0"></span>示例效果

从下图可以看出:

1)2016年1月份的值是2702;2月份的值是2702+1800=4502;3月份的值是2702+1800+2167=6669;以此类推。

2)2017年1月份的值是3132,不再与2016年12月求和。

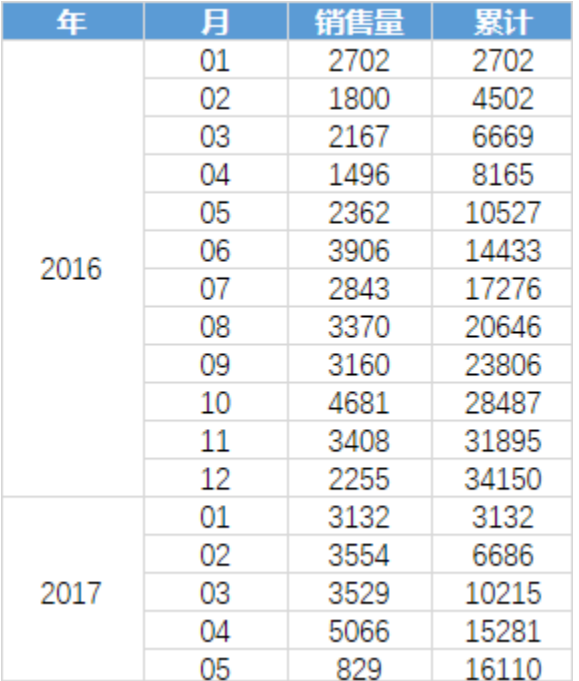

## <span id="page-0-1"></span>实现步骤

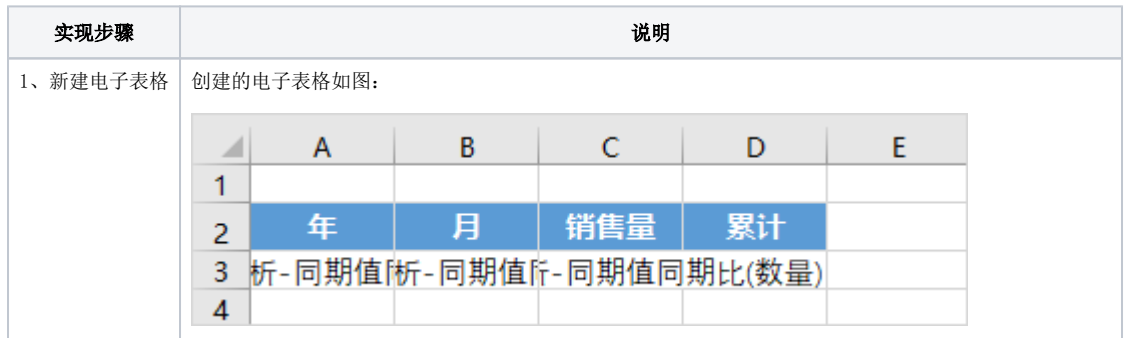

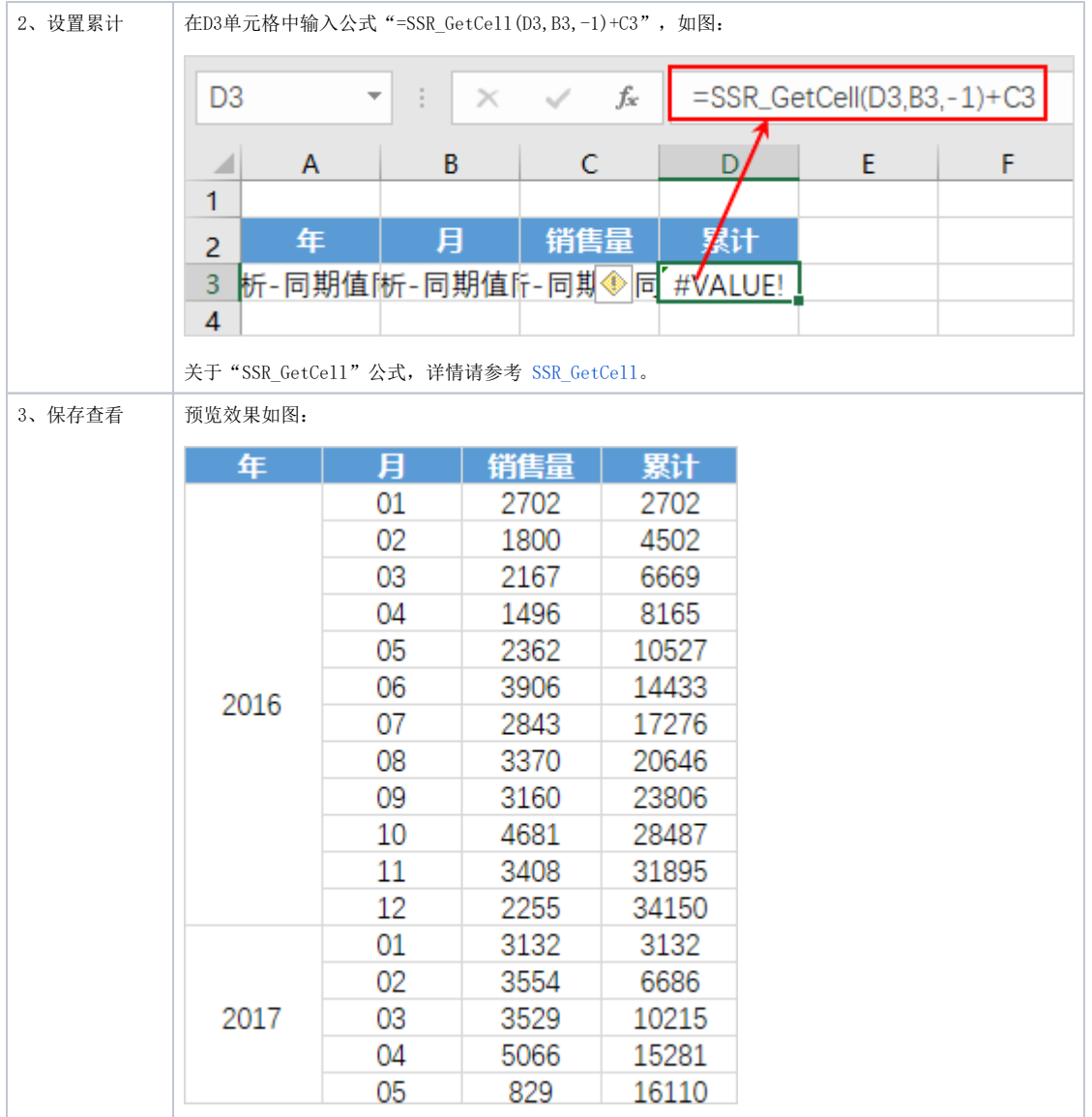

## <span id="page-1-0"></span>示例资源

[累计.xml](https://wiki.smartbi.com.cn/download/attachments/83711092/%E7%B4%AF%E8%AE%A1.xml?version=2&modificationDate=1646129243000&api=v2)